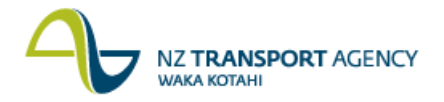

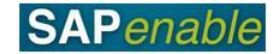

## **Property Management Invoice Recharges (PM8.3)**

This process details the steps required to recharge invoices in part or in full to the tenant/lessee. As such this process only applies to Property Management and not Property Acquisition or Disposal invoices.

## **Process flow diagram**

The process flow is shown below.

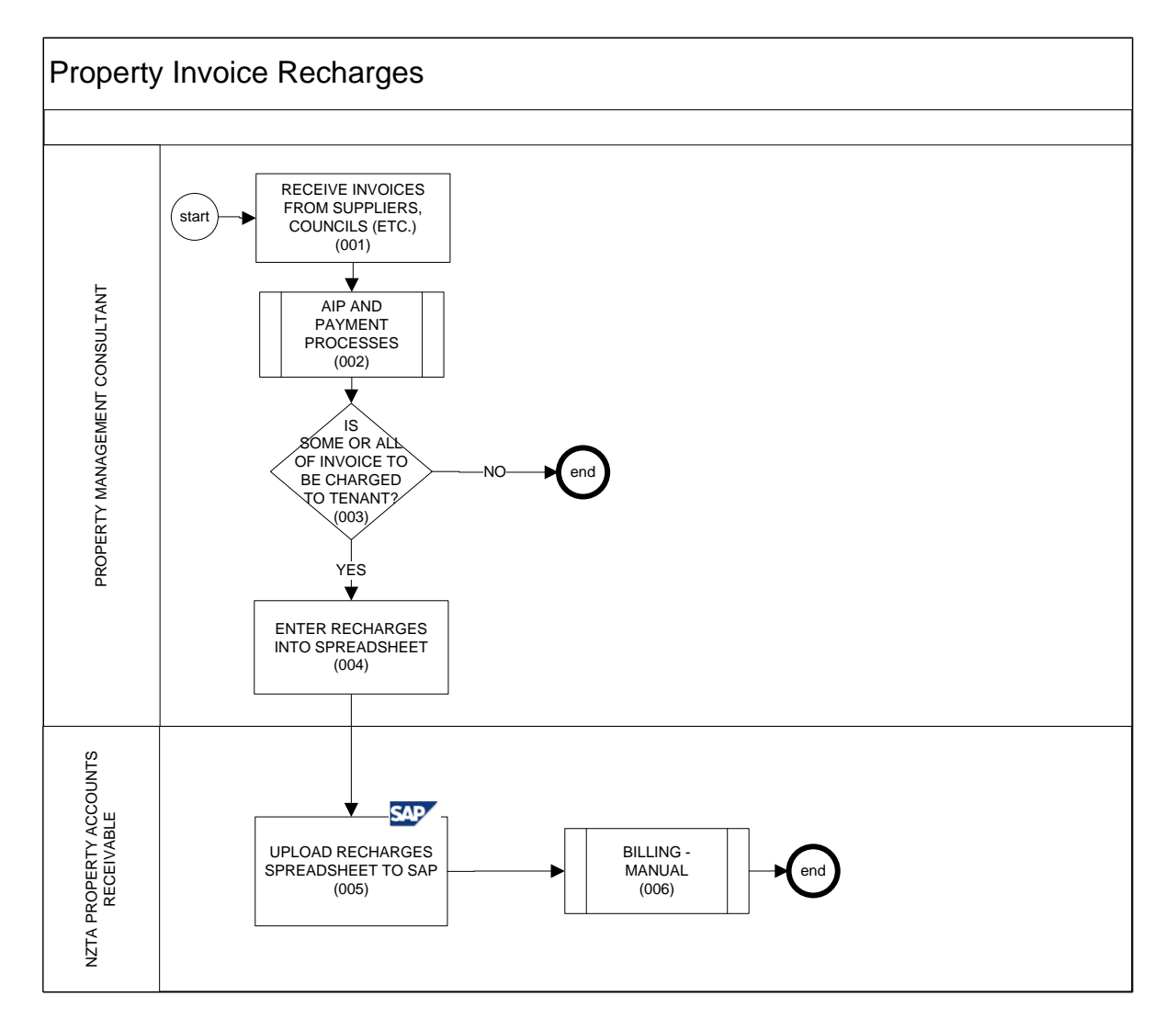

## **Process steps**

The steps for this process are detailed below.

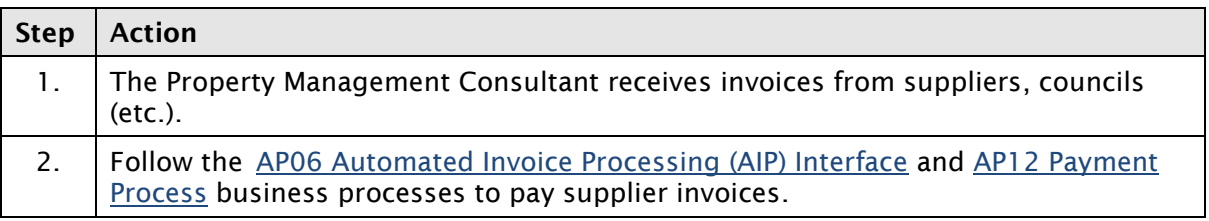

*Continued on next page…*

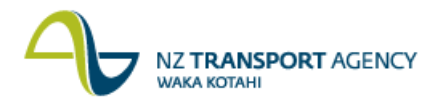

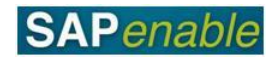

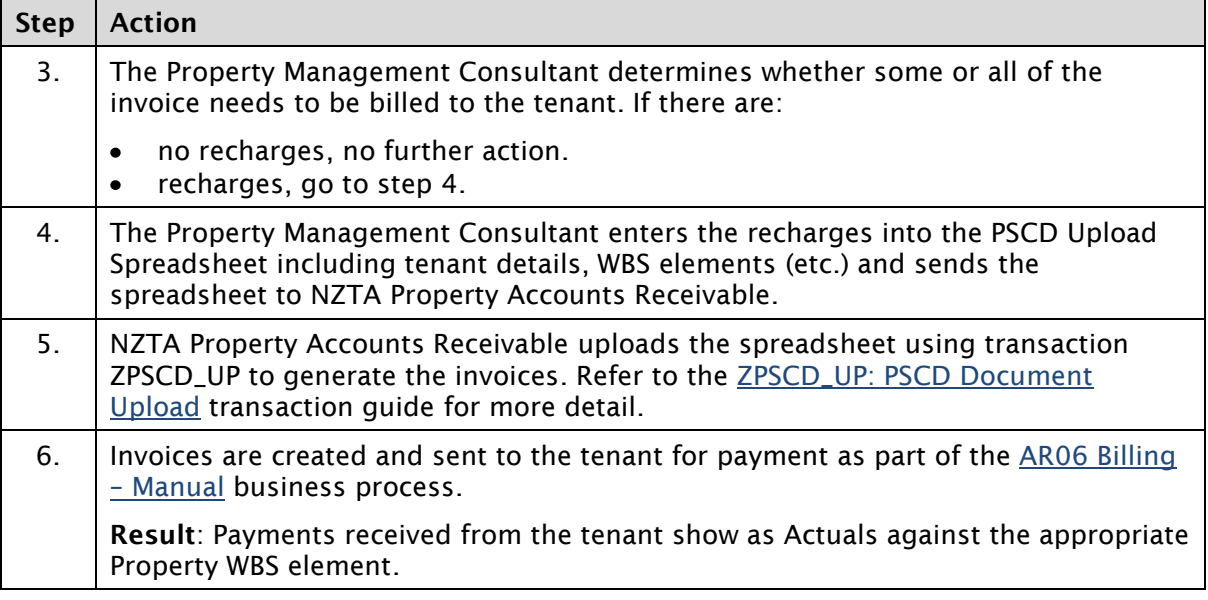

## **Business rules**

There are no business rules for this business process.